# $<<$  Protel 99 SE $>>$

<<Protel 99 SE

- 13 ISBN 9787115286505
- 10 ISBN 7115286507

出版时间:2012-6

页数:266

字数:427000

extended by PDF and the PDF

http://www.tushu007.com

, tushu007.com

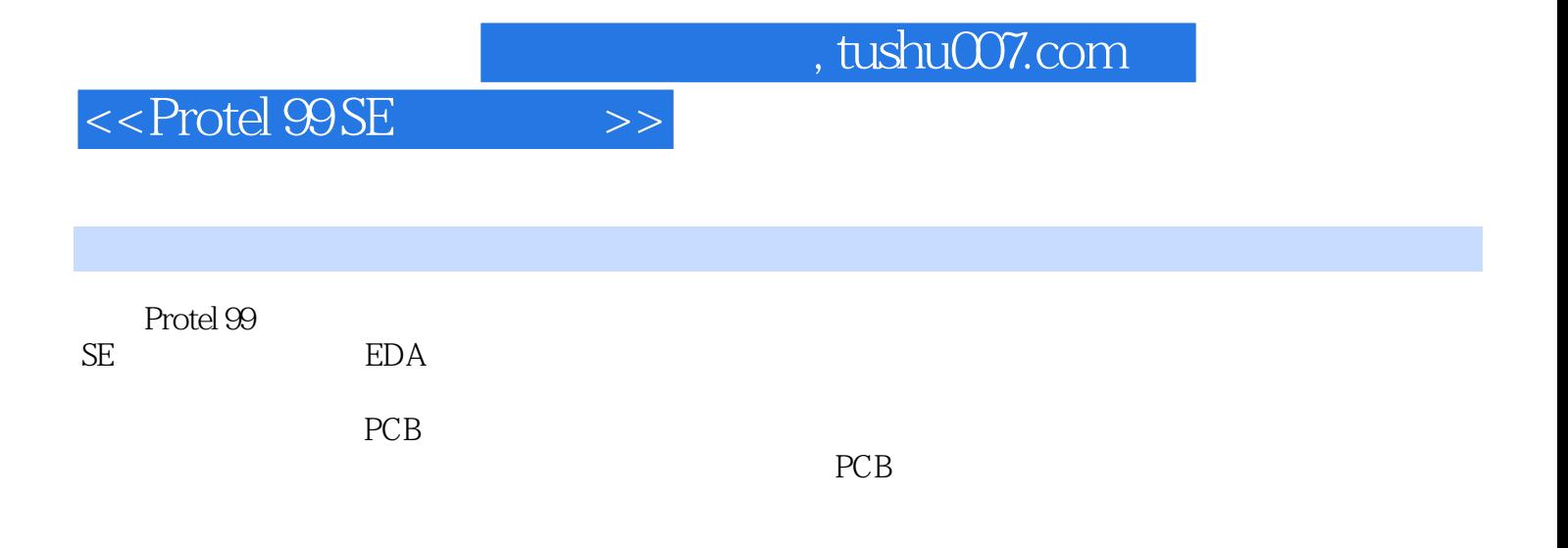

Protel EDA

## $<<$  Protel 99 SE $>>$

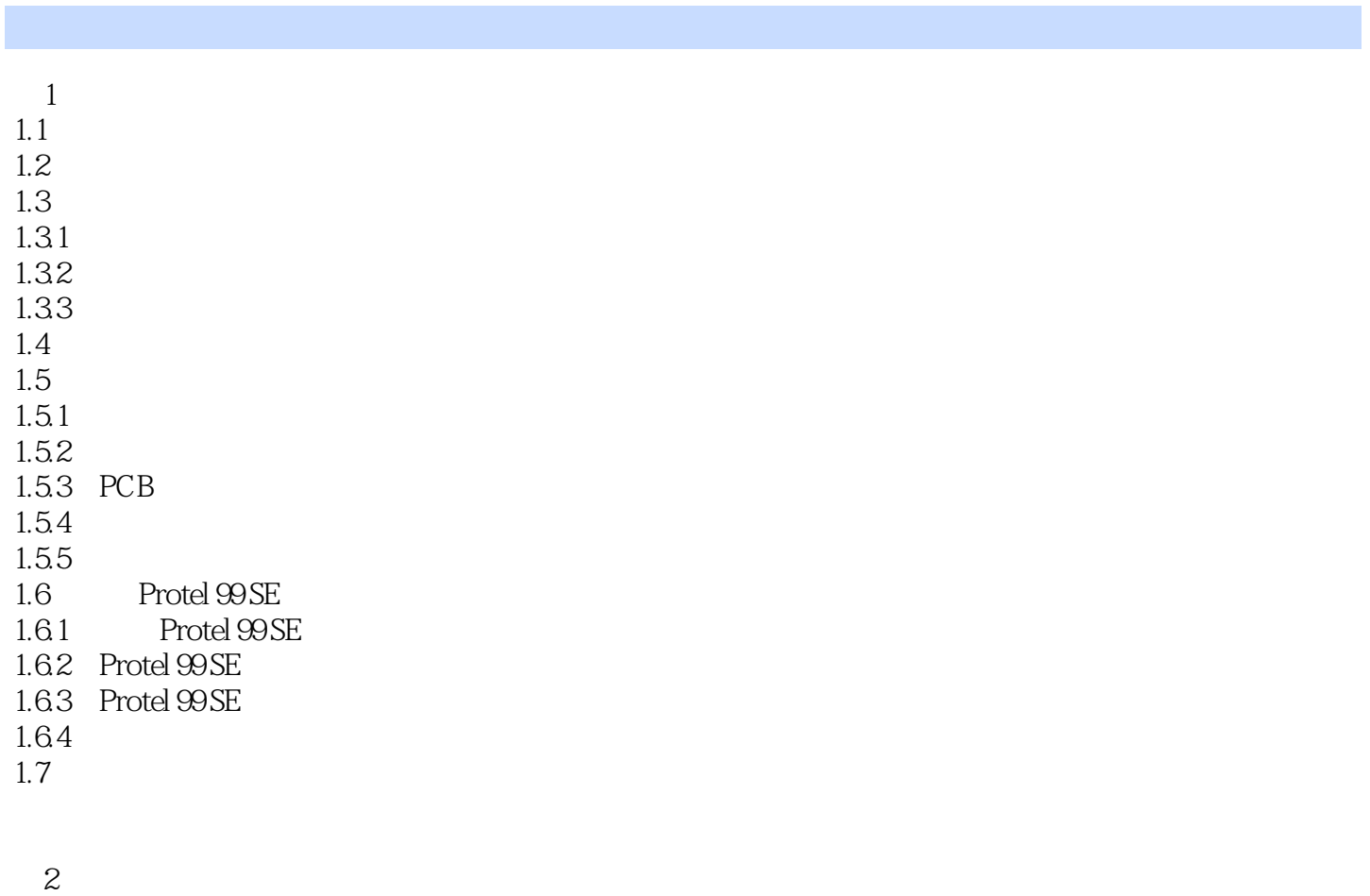

 $\overline{3}$  $31$  $32$ 

# $<<$  Protel 99 SE $>>$

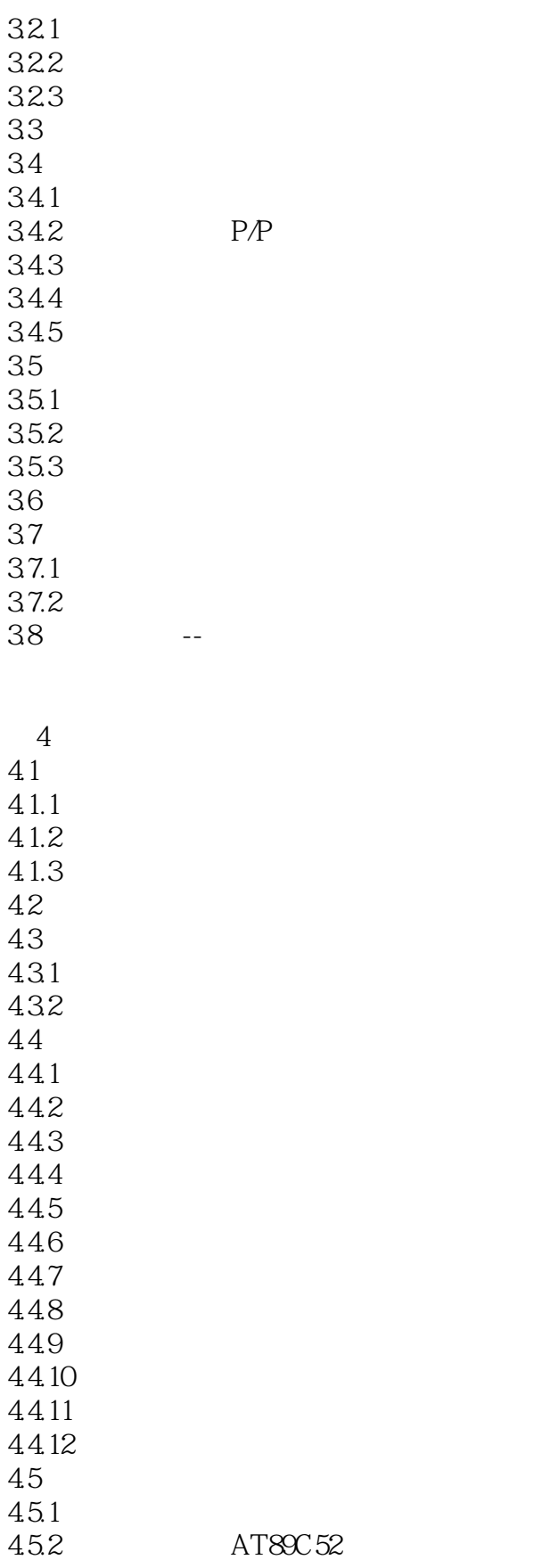

 $<<$  Protel 99 SE $>>$ 

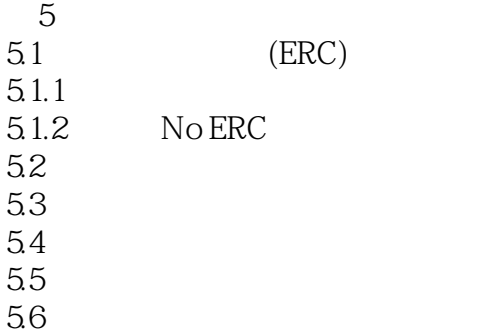

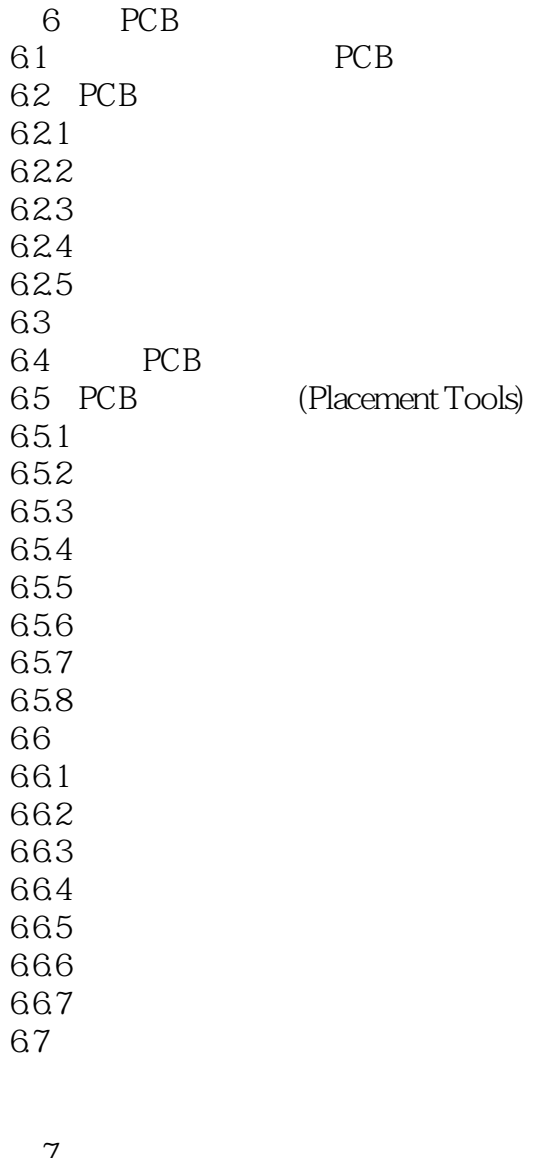

 $\frac{7}{2}$  $7.1$  $7.2$ 

 $7.3$ <br> $7.4$  $7.4$ 

 $<<$  Protel 99 SE $\qquad \qquad \longrightarrow$ 

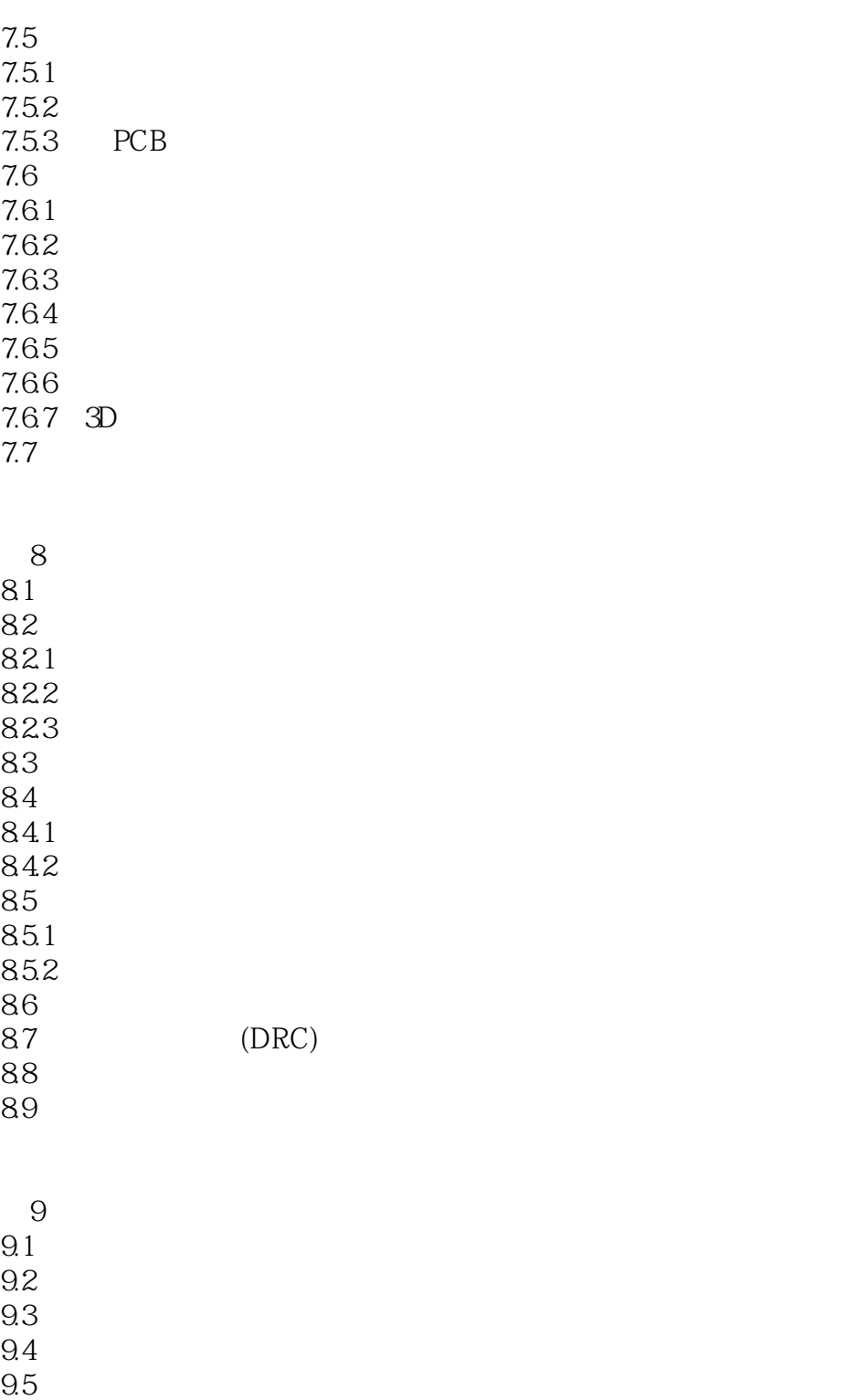

 $9.5.1$ 

 $9.5.2$  $9.5.3$ 

 $9.5.4$ 

9.6 巩固练习

 $<<$  Protel  $99$ SE $\qquad$ 

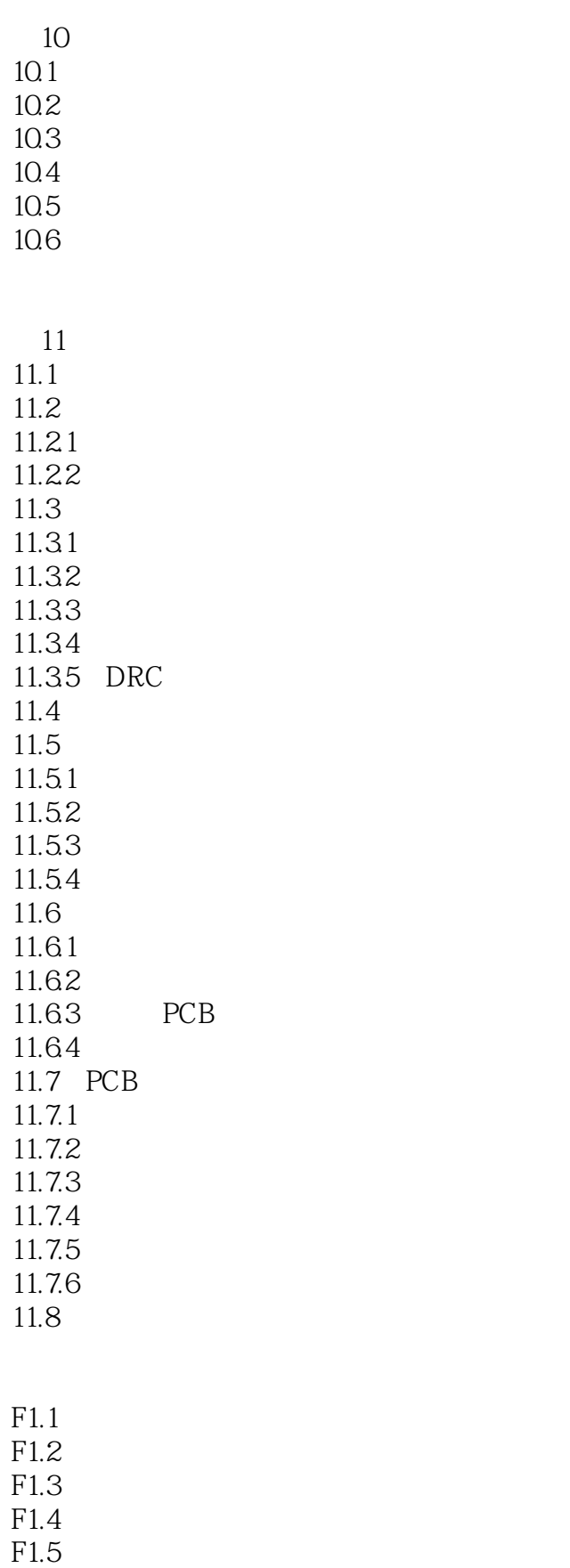

## $<<$  Protel 99 SE $>>$

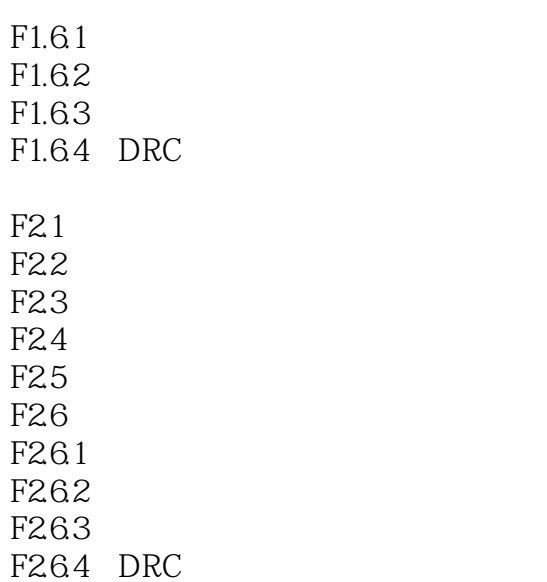

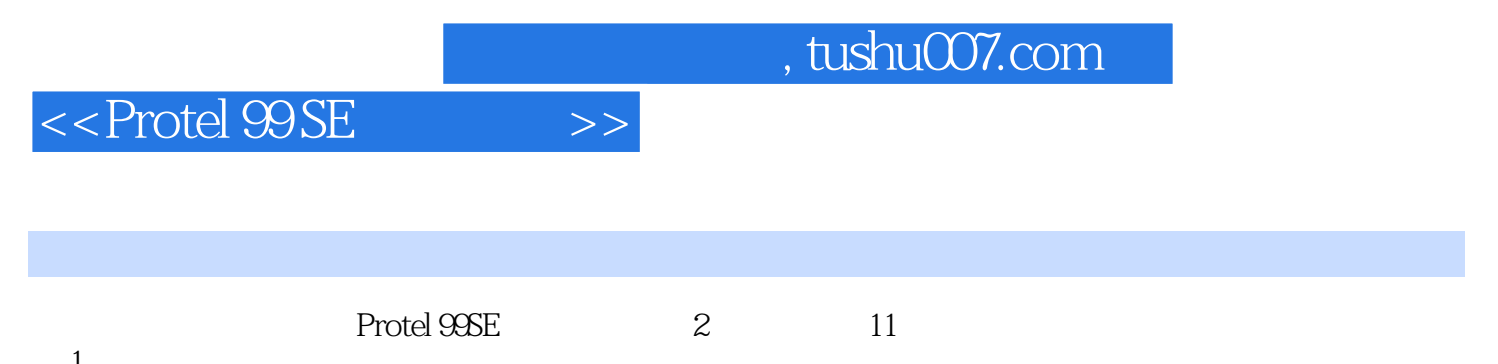

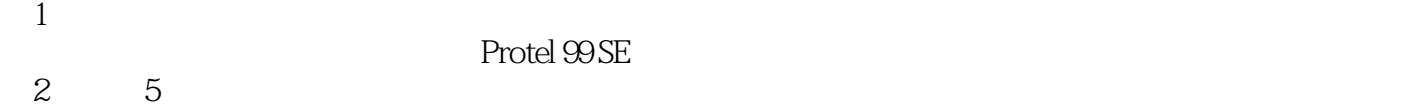

- 6 9 PCB
- $10$
- 第11章以无线电发射和接收电路的电路板设计为例,详细介绍数字电路和模拟电路的电路板设计,通

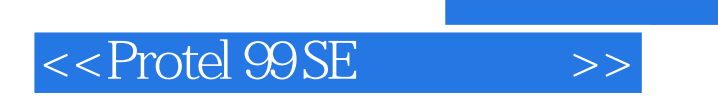

本站所提供下载的PDF图书仅提供预览和简介,请支持正版图书。

更多资源请访问:http://www.tushu007.com